**Betha Sistemas** 

Exercício de 2020

## **CAMARA MUNICIPAL DE NORMANDIA**

Relação de Empenhos Emitidos

Roraima

## Período de 01/09/2020 até 30/09/2020

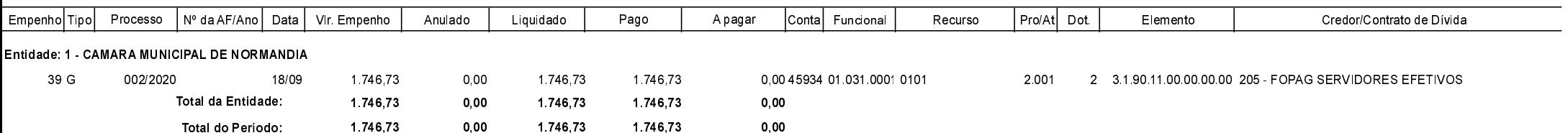